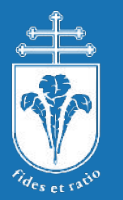

# Intel CPUs and GPUs on structured-mesh stencil workloads with oneAPI

Istvan Reguly (PPCU ITK), Mark Lubin (Intel), Xiao Zhu (Intel)

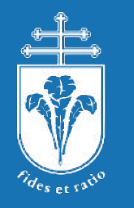

#### Structured-mesh stencil codes

#### • 1D-3D (or more) applications

- i,j,k cartesian indexing, implicit connectivity
- "Trivial" parallelization:
	- no loop carried dependencies
	- possible reductions
	- No implicit solvers (e.g. Gauss-Seidel)

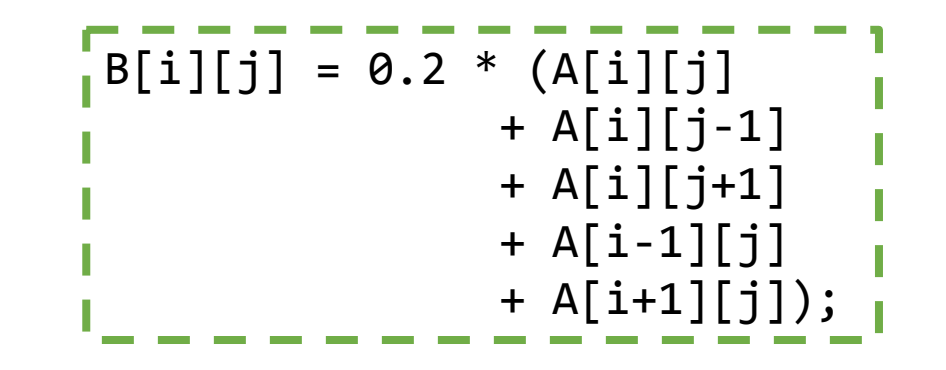

#### •Oxford Parallel library for Structured meshes (OPS) – a DSL in C++

void poisson\_kernel\_stencil(ACC<double> &A, ACC<double> &Anew) { Anew(0,0) = 0.25f \* ( $A(1,0) + A(-1,0) + A(0,-1) + A(0,1));$ 

```
ops par loop(poisson kernel stencil, "poisson kernel stencil", blocks[i+ngrid x*j], 2, iter range,
         ops_arg_dat(u[i+ngrid_x*j], 1, S2D_00_P10_M10_0P1_0M1, "double", OPS_READ),
         ops_{\text{arg\_dat}}(u2[i+ngrid_x*j], 1, SD_00, "double", OPS_{\text{WRITE}});
```
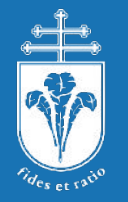

#### Look of a stencil loop - flat

```
Queue.submit([&](cl::sycl::handler &cgh) {
...//Accessors
   cgh.parallel_for<class apply_stencil>(
   cl::sycl::range<2>(jmax, imax),
    [=](cl::sycl::item<2> idx) {
...//Views, bounds checking
```
#### "**Flat**" parallel loop: just specify how many work items per dimension are required

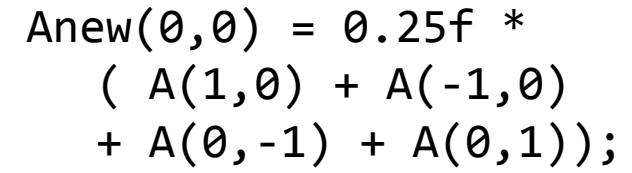

Expressed from viewpoint of "current" gridpoint, with relative offsets

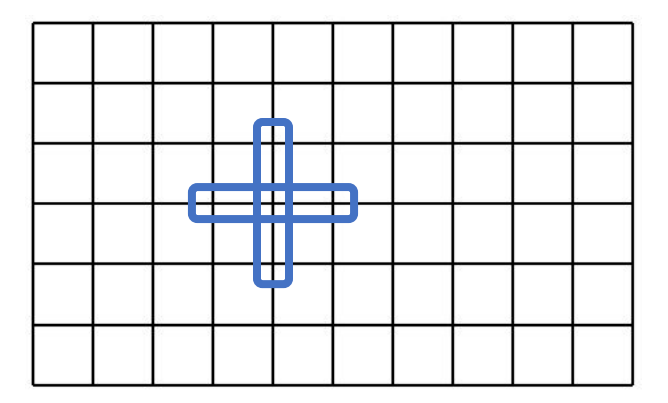

• Simplest way to do things – does not prescribe anything about how work items should be grouped or mapped to hardware

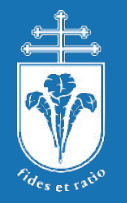

### Look of a stencil loop – nd range

```
Queue.submit([&](cl::sycl::handler &cgh) {
...//Accessors
   cgh.parallel_for<class apply_stencil>(
   cl::sycl::nd_range<2>(
       cl::sycl::range<2>(jmax, imax),
       cl::sycl::range<2>(4, 32)),
    \lceil=\lceil(cl::sycl::nd item<2> idx) {
...//Views, bounds checking
```
"**nd range**" parallel loop: just specify how many work items per dimension and split them into workgroups

```
Anew(\theta,\theta) = 0.25f *
    (A(1, \emptyset) + A(-1, \emptyset))+ A(0,-1) + A(0,1));
```
Expressed from viewpoint of "current" gridpoint, with relative offsets

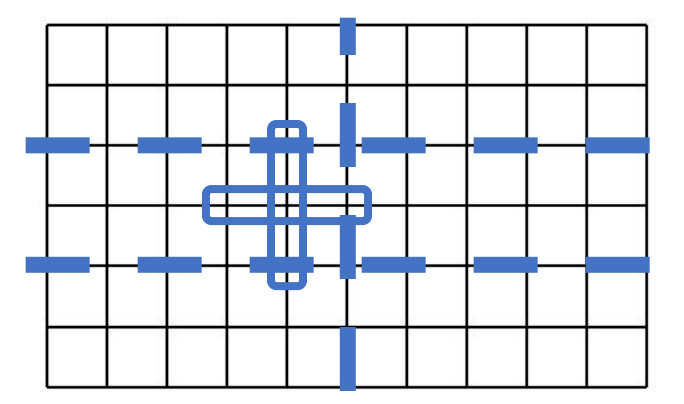

- •Explicit way of grouping work items and mapping them to hardware can control/impact cache locality. But entirely up to the programmer!
- •Could automate?

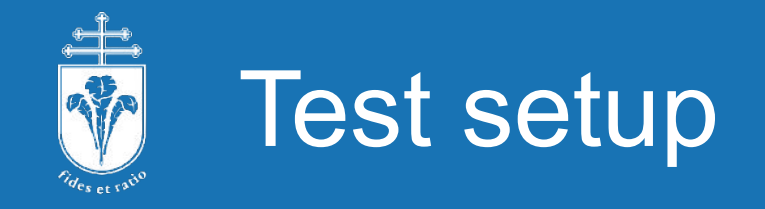

#### • Intel(r) Xeon(r) Platinum 8360Y

- 36 cores @ 2.4 GHz (HyperThreading
- BabelStream: 153 GB/s
- •IRIS Xe MAX GPU
	- 96 EU @ 1650 MHz
	- BabelStream: 60.2 GB/s
- •Xe-HP SDV GPU

#### •Scaling:

- Intel(R) Xeon(R) Gold 6248
- 20 cores @ 2.5 GHz
- BabelStream: 46 GB/s

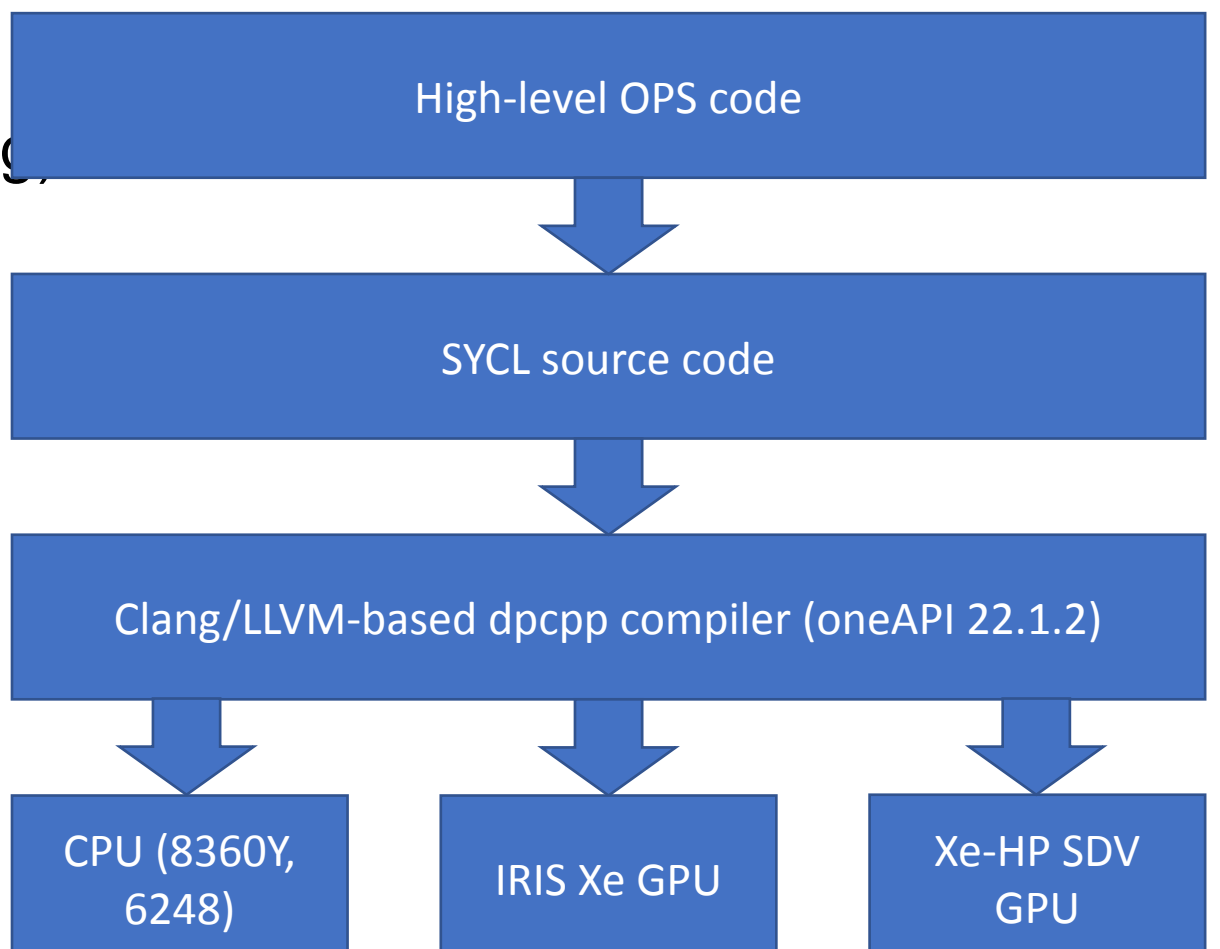

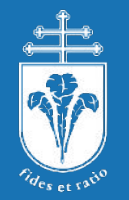

#### Test applications

#### •CloverLeaf – 3D hydrodynamics (Mantevo suite) – 256^3

- Eulerian-Lagrangian
- Low-order stencils, bandwidth bound
- 50+ kernels many on the boundary only
- RTM 3D Acoustic wave propagation 320^3
	- Forward part of a seismic imaging application
	- 8th order stencil
	- 6 variables per point AoS vs. SoA
- •OpenSBLI 3D Navier-Stokes solver
	- Store All (SA) version 80 loops, some 8th order stencils, mostly low-order, bandwidth bound  $-240^{\circ}3$
	- Stone None (SN) version 18 loops, highly complex 4th order stencils, latency bound  $-420^{\lambda}3$

## Loop formulation: nd range or flat

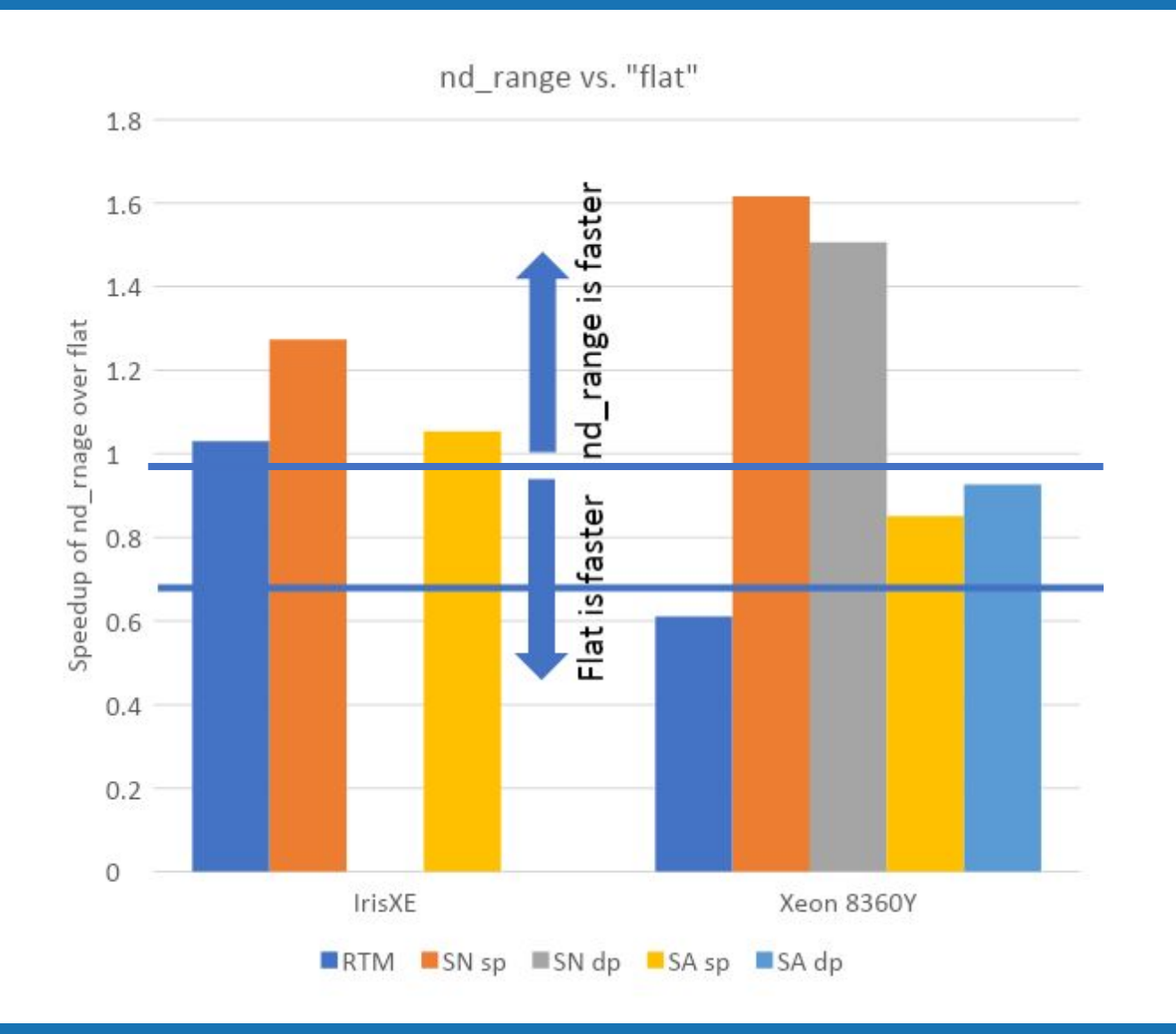

- On GPUs, nd range is almost always better
- •RTM app workgroup size tuning:
	- Default: 32x4x2
	- Iris XE: +2.8%
	- Xeon 8360Y: +11.7%
- •Xeon 8360Y: RTM flat 1.64x faster than nd range
	- no size WG found that matches

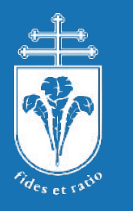

### Performance highlights

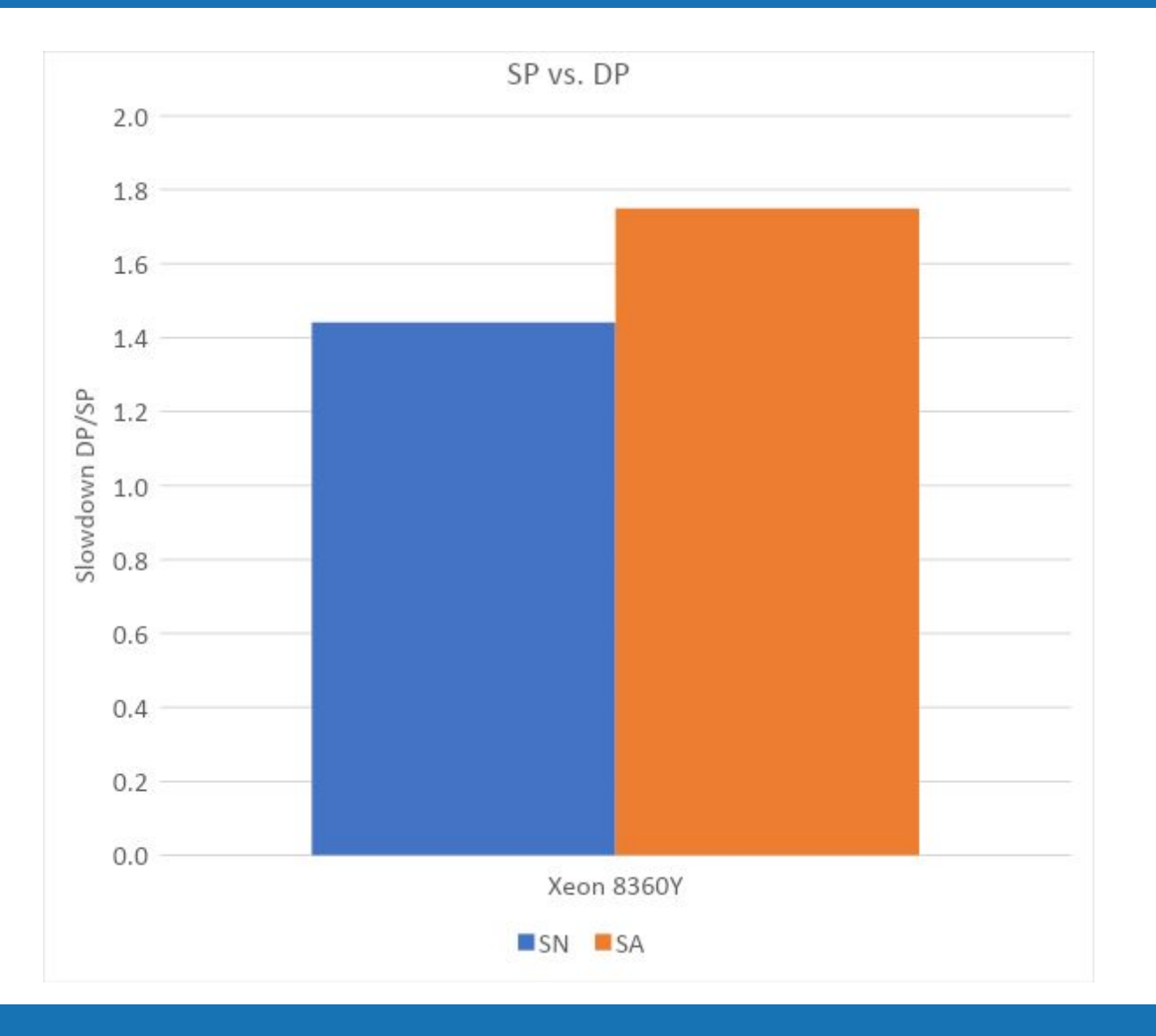

- •Switching from single to double precision
	- 2x the FLOP instructions (higher latency too)
	- 2x the data movement
- •OpenSBLI SN version mainly latency bound
- •OpenSBLI SA version more bandwidth bound: closer to 2x

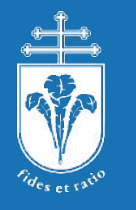

#### AoS vs. SoA on RTM

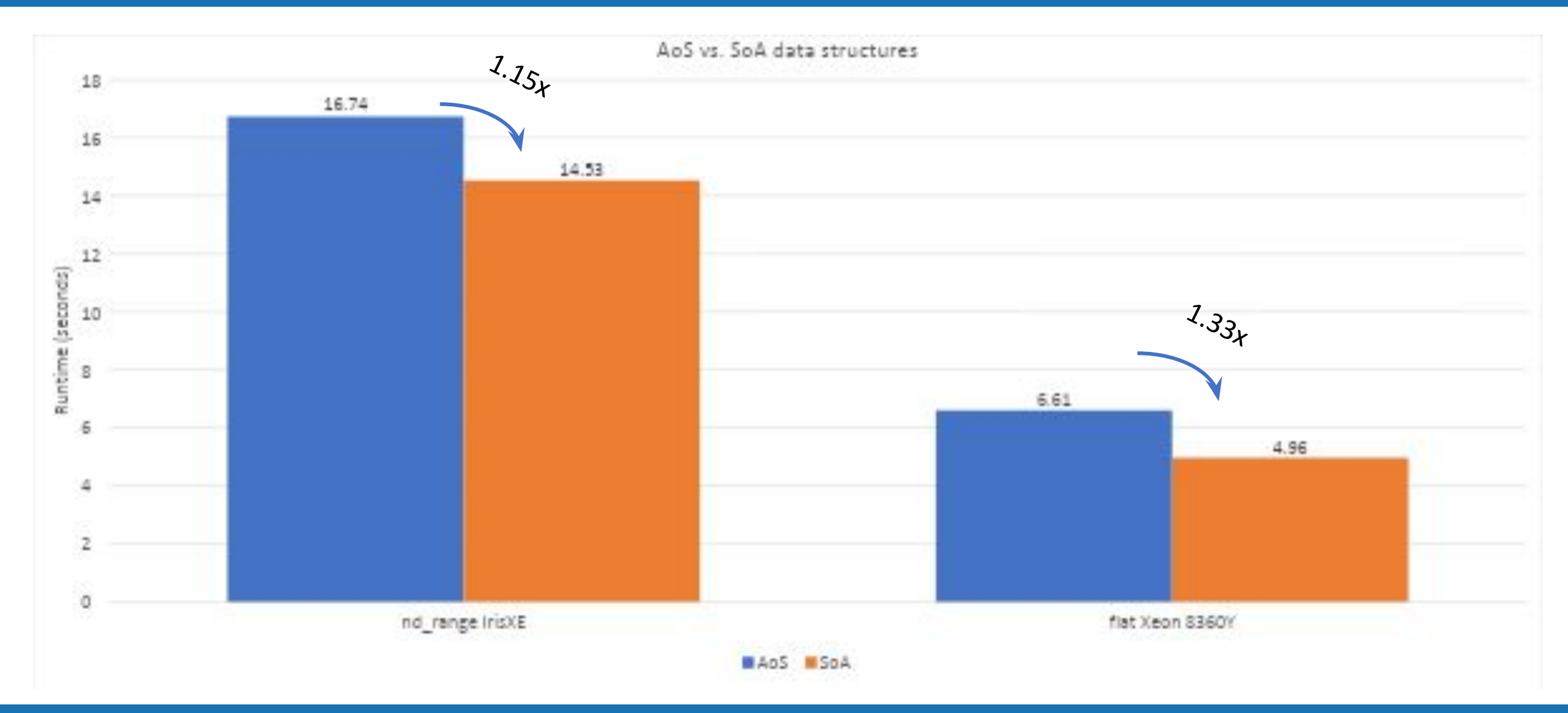

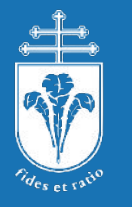

### Level 0 and OpenCL backends

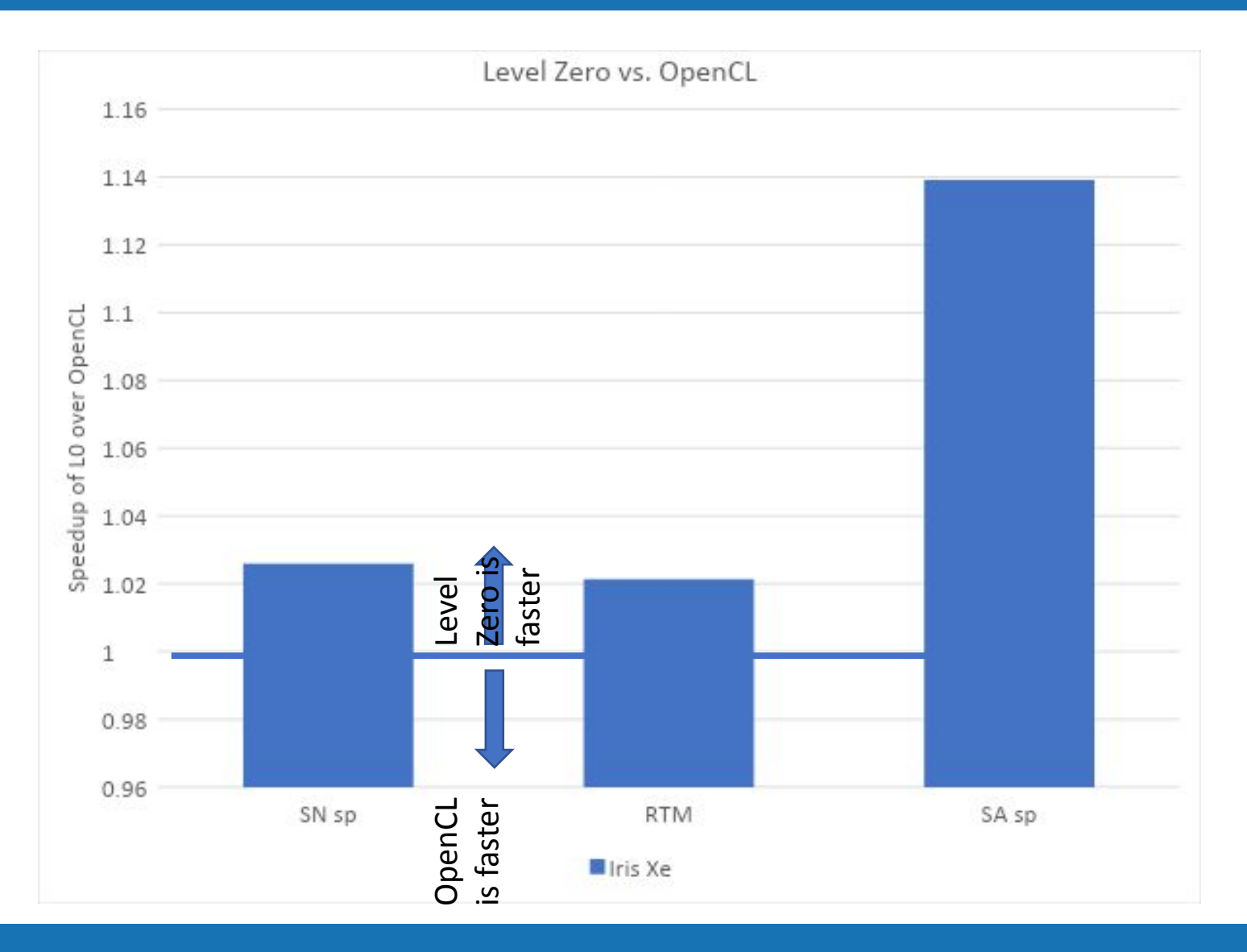

- •Slight edge with L0
- •Try OpenCL too…

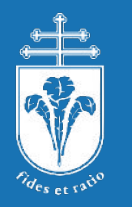

### Single device conclusions

- •Excellent performance, high device utilization (especially bandwidth in these cases)
- 2 key options:
	- Flat vs. nd range
	- Level Zero vs. OpenCL
	- Largely independent of each other
- •Currently often large differences, some reasons unclear
	- You should definitely try both, differences even on simple kernels
- •Go with SoA…

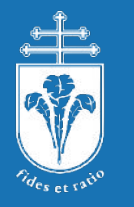

### Multi-CPU, multi-GPU scaling

- All of the above from a single NUMA domain
- •Good understanding of performance issues with OpenMP on NUMA CPUs
	- When available, use 1 MPI per socket
	- Otherwise accesses to UPI/QPI slower
- Multi-tile GPUs NUMA
	- PCI-e link to host
	- Implicit scaling: use as one device
	- Explicit scaling: can be treated as 2 devices

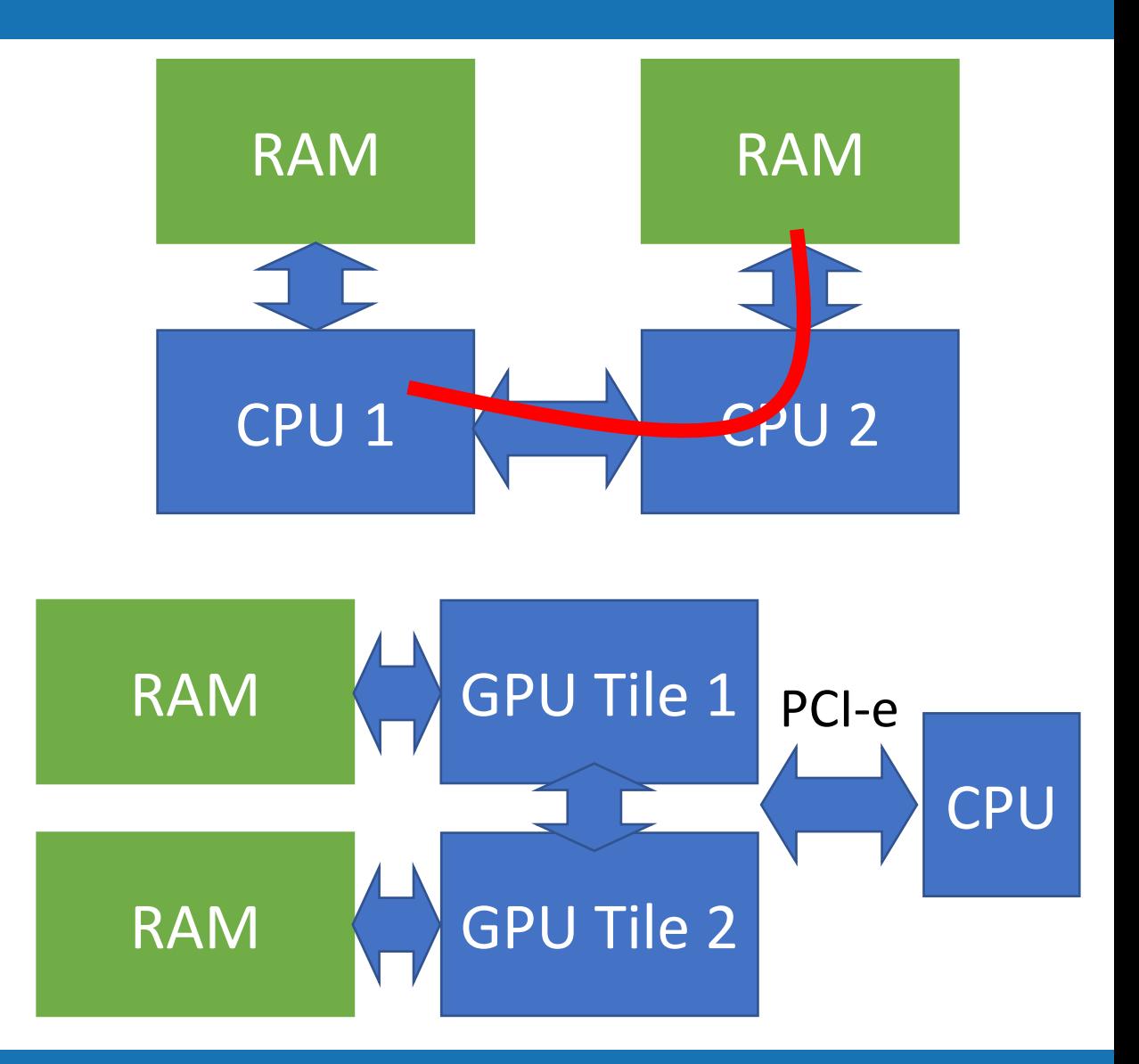

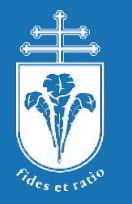

### Multi-GPU scaling

- •Data communication between tiles happens either through tile-to-tile interconnect or the CPU, via PCI-e (a lot slower…)
- •Options for explicit scaling:
	- Manage multiple devices and queues from the same process
		- Fast but not scalable…
	- Manage 1 tile per MPI process
		- Explicit copies through host memory slow…
		- GPU-Aware MPI (IMPI, MVAPICH2) GPU buffers passed to MPI functions
			- Performance depends on implementation
			- Currently goes through the host
			- But soon RDMA
			- Long-term scalable solution!

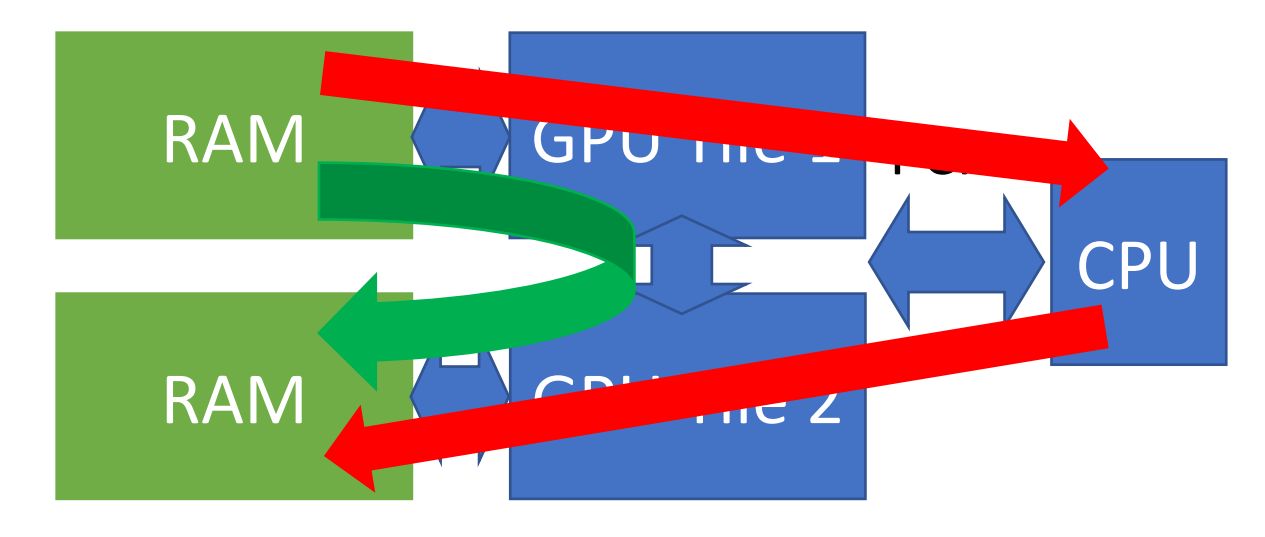

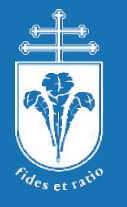

### MPI Communications scheme

```
double *halo_buffer = cl::sycl::malloc_device(size, Queue);
...
Queue.submit([&](cl::sycl::handler &cgh) {...
 cgh.parallel_for<class pack_halo_data>(...)});
double *send_buffer;
if (GPU_aware_MPI)
  send buffer = halo buffer;
else
  send buffer = \dots; Queue.copy(halo_buffer,send_buffer, size);
Queue.wait();
MPI_Send(send_buffer, ...);
```
USM allocation of buffer to hold halo data

Kernel to pack buffer

When using GPU-aware MPI, we can use the buffer directly

Otherwise copy to CPU explicitly

Send MPI message

- •USM is recommended for easy access to raw data and explicit copies
- •Simple code path for with/without GPU-aware MPI
- •Works on the CPU too use "GPU-aware MPI" to avoid extra copy

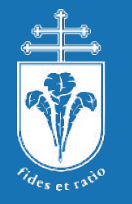

#### MPI Communications scheme

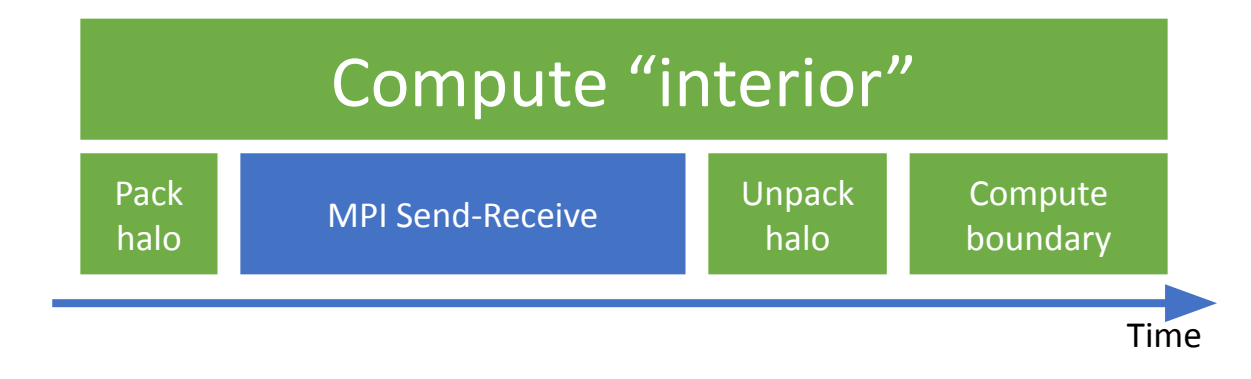

- Latency hiding scheme
- •Concurrent streams of kernels and operations that are independent
- •CPU free to process MPI comms while GPU is actively computing

## Strong & weak scaling on Xe-HP SDV

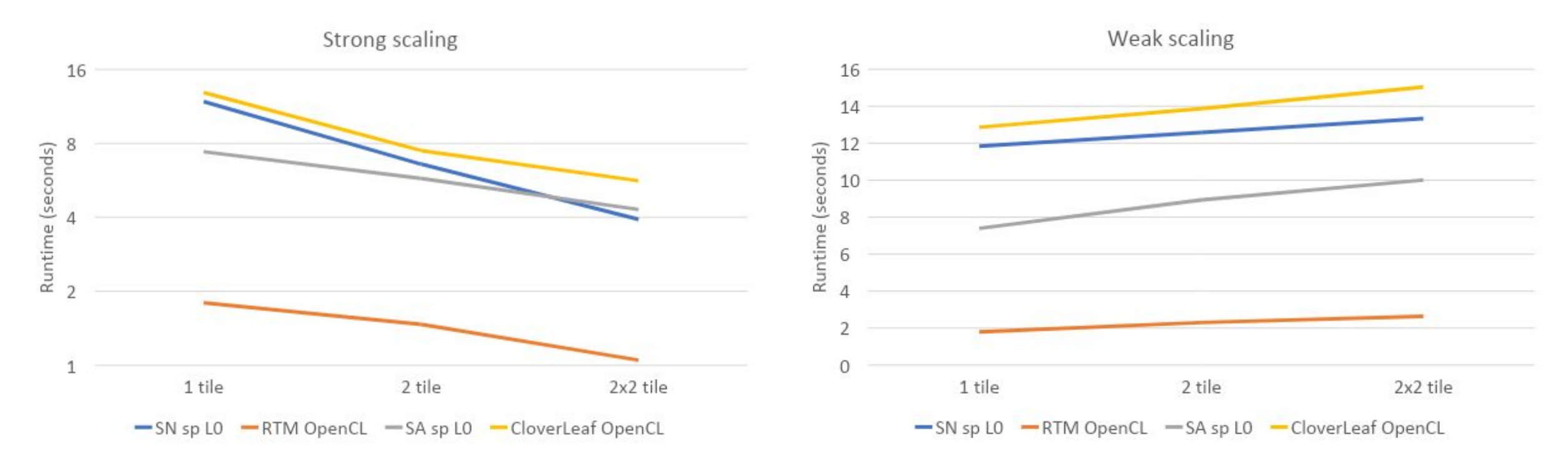

- Frequent MPI comms, all through CPU, without GPU-aware MPI (OpenMPI 4.1.3)
- Strong scaling: 45-75% parallel efficiency, weak scaling: 68-88%

### Strong & weak scaling on Gold 6248

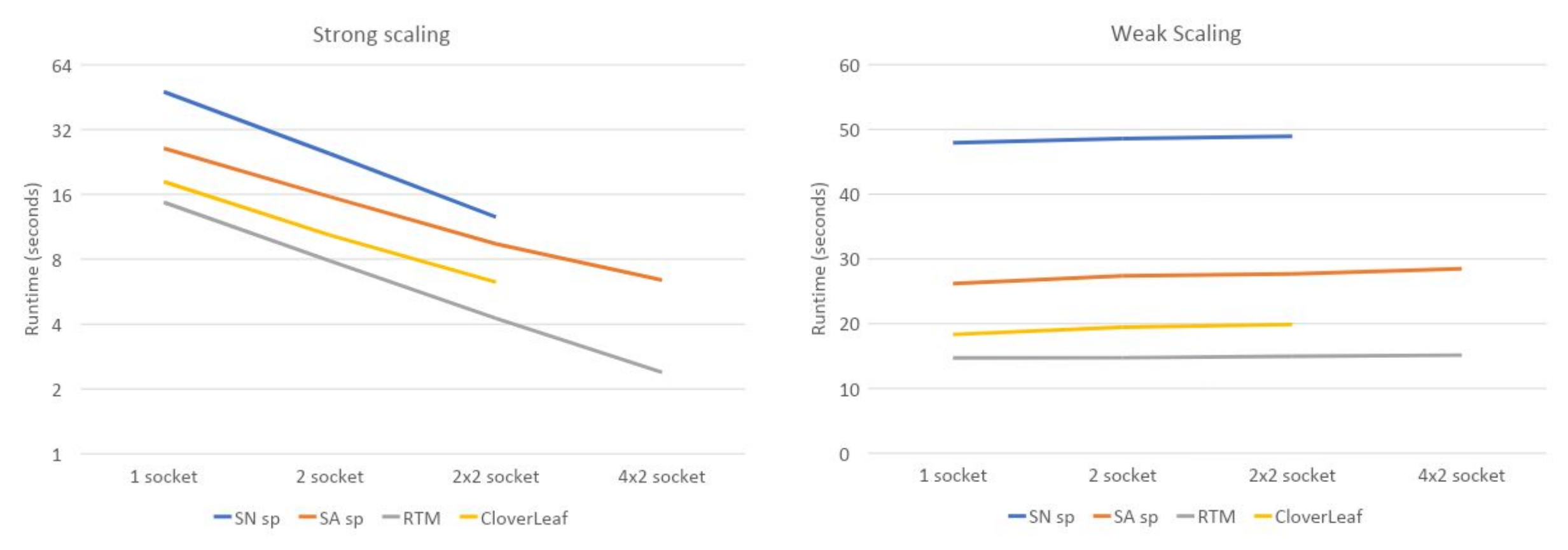

• Strong scaling: 51-95% parallel efficiency, weak scaling: 91-98%

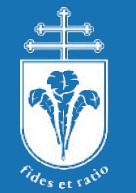

#### Copy-less transfers & GPU buffers

• IMPI has support for GPU buffers export I MPI OFFLOAD=2 •Results shown on CPU

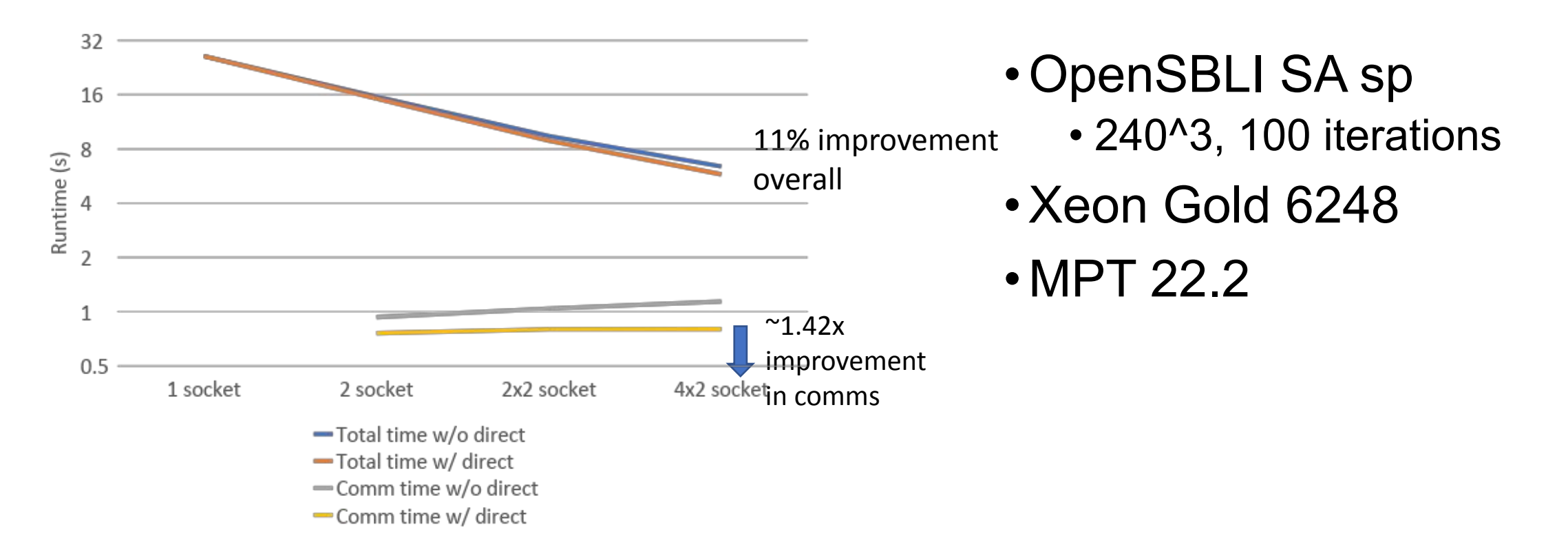

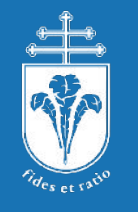

#### Improving scalability – communications avoidance

- •GPU-GPU communications still suffer from much higher latency
	- GPU throughput vs. latency small kernels/operations
	- Comms initiated from CPU
- •Applies to CPUs too to a lesser extent
- •OPS support for reducing frequency of comms in exchange for larger messages & redundant computations **Process 0** halo regions
- •Cross-loop analysis and optimization
- loopN •Removes need for exchange on  $\rightarrow$ some work arrays: reduced overall volume

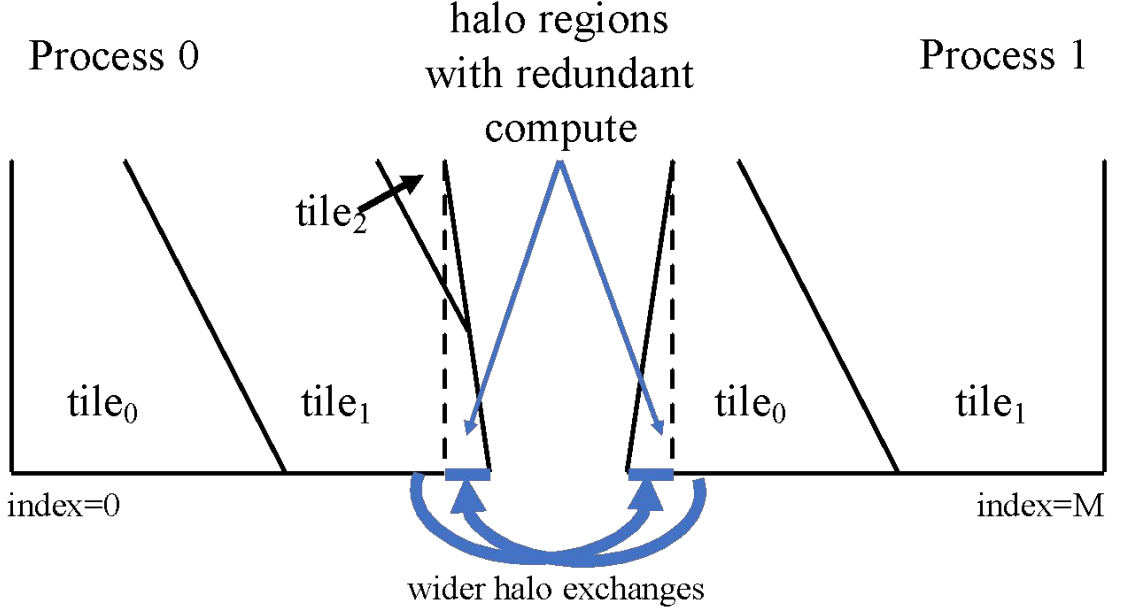

#### Improving scalability – communications avoidance

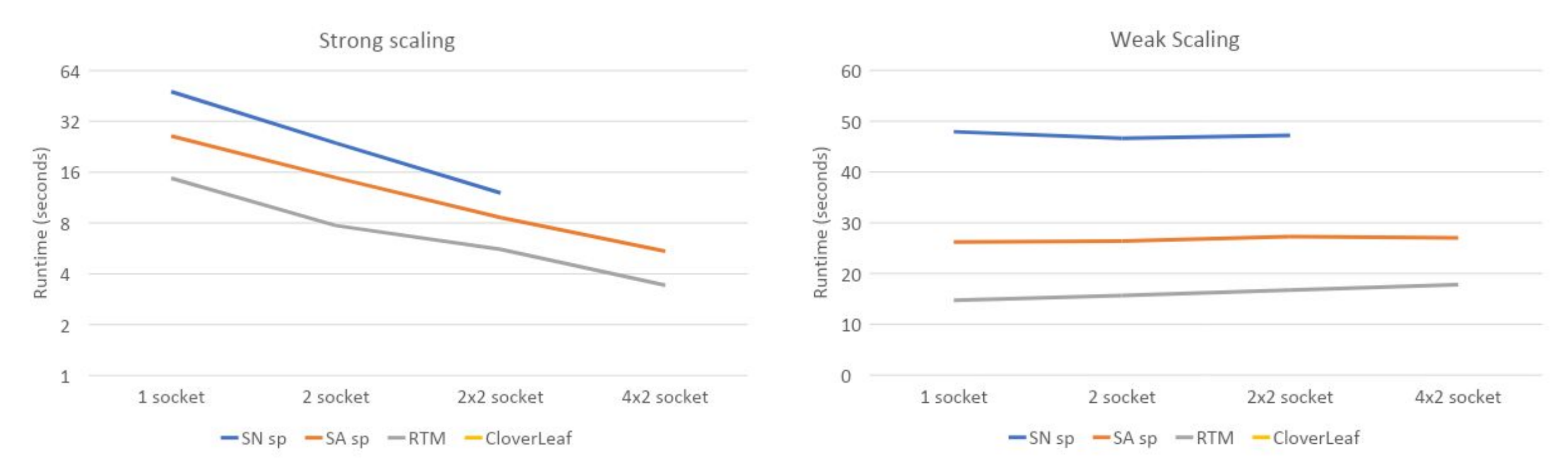

- SA sp improved efficiency: strong 51%->60% weak 91->97%
- RTM degraded efficiency: strong 77%->52% weak 97%->82%

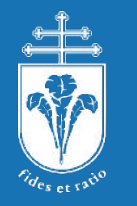

#### •NUMA-based GPUs – several ways to program

- Implicit vs. explicit scaling explicit likely to win out
- Prepare for GPU-enabled MPI use USM & 2 code paths: works with CPU too
- •Communications more expensive with GPUs due to worse latency
	- Extra signaling, under-utilization
	- Try and exploit concurrency
	- Try and reduce number of messages, increase size